# EXAMPLES

#### ANTHONY V. PULIDO

In the following note, we work through theorem 2 of Langlands's essay A little bit of number theory for the primes 3 and 5. The theorem claims that two numbers  $A_p$  and  $B_p$  for p prime are equal. We show that  $A_3 = B_3$  and  $A_5 = B_5$ . Later, we give the results of a computer program that calculates  $A_p$  and  $B_p$  for any p as a table for the first 100 odd primes.

We state the theorem:

### Theorem.

- (a) If  $p \equiv 3 \pmod{4}$  then  $A_p = 0$ . If  $p \equiv 1 \pmod{4}$  write  $p =$  $x^2 + y^2$  with  $(x, y)$  congruent to  $(1, 0)$  or to  $(-1, 2)$  modulo 4 and set  $A_p = 2(x^3 - 3xy^2)$ .
- (b) If  $p \equiv 3 \pmod{4}$  set

$$
B_p = \sum \{ \alpha^2 + \beta^2 - \gamma^2 - \delta^2 \} - \sum \{ \alpha^2 + \beta^2 - \gamma^2 - \delta^2 \}
$$

The first sum is over 4-tuples such that  $\alpha^2 + \beta^2 + \gamma^2 + \delta^2 = p$ ,  $\alpha \equiv 1 \pmod{4}$ , and  $(\beta, \gamma, \delta)$  is congruent modulo 4 to one of  $(0, 1, 1), (2, 3, 3), (0, 3, 3), (2, 1, 1).$  The second sum is similar but now  $(\beta, \gamma, \delta)$  is congruent to one of  $(0, 3, 1), (2, 1, 3), (0, 1, 3)$ ,  $(2, 3, 1).$ 

But if  $p \equiv 1 \pmod{4}$  set

$$
B_p = \sum \{ \alpha^2 + \beta^2 - \gamma^2 - \delta^2 \} - \sum \{ \alpha^2 + \beta^2 - \gamma^2 - \delta^2 \}
$$

The two sums are defined similarly. Again  $\alpha^2 + \beta^2 + \gamma^2 + \delta^2 = p$ and  $\alpha \equiv 1 \pmod{4}$ , but in the first sum  $(\beta, \gamma, \delta)$  is congruent modulo 4 to one of  $(0, 0, 0)$ ,  $(2, 0, 0)$ ,  $(0, 2, 2)$ ,  $(2, 2, 2)$  and in the second to one of  $(2, 2, 0), (0, 2, 0), (2, 0, 2), (0, 0, 2)$ .

1. 
$$
A_3 = B_3
$$

Let  $p = 3$  and

$$
A = \sum \left\{ \alpha^2 + \beta^2 - \gamma^2 - \delta^2 \right\},\,
$$

Date: March 16, 2017.

### 2 ANTHONY V. PULIDO

where this sum is the first one in the definition of  $B_3$ . We define the number B similarly. Then,  $B_3 = A - B$ .

We calculate  $B_3$  first. To determine the ranges of summation of  $A$ and  $B$ , we list the possible decompositions of 3 as a sum of four squares subject to the constraints of the theorem. It is clear that  $\alpha = 1$ , and so we obtain the following:

$$
3 = 12 + 02 + 12 + 12
$$
(0, 1, 1)  
= 1<sup>2</sup> + 0<sup>2</sup> + (-1)<sup>2</sup> + (-1)<sup>2</sup>  
= 1<sup>2</sup> + 0<sup>2</sup> + (-1)<sup>2</sup> + 1<sup>2</sup>  
= 1<sup>2</sup> + 0<sup>2</sup> + 1<sup>2</sup> + (-1)<sup>2</sup>  
(0, 3, 1)  
(0, 1, 3)

For each triple  $(b, g, d)$  on the right,  $(\beta, \gamma, \delta) \equiv (b, g, d) \pmod{4}$ . We calculate  $B_3$ :

$$
A = 12 + 02 - 12 - 12 +
$$
  
\n
$$
12 + 02 - (-1)2 - (-1)2
$$
  
\n
$$
= -2.
$$
  
\n
$$
B = 12 + 02 - (-1)2 - 12 +
$$
  
\n
$$
12 + 02 - 12 - (-1)2
$$
  
\n
$$
= -2.
$$

It follows that  $B_3 = A - B = 0$ . By part (a), since  $3 \equiv 3 \pmod{4}$ ,  $A_3 = 0.$   $A_3 = B_3 = 0.$ 

2.  $A_5 = B_5$ 

Since  $5 \equiv 1 \pmod{4}$ , we write  $5 = x^2 + y^2 = (-1)^2 + 2^2$ . Then,  $A_5 = 2(x^3 - 3xy^2) = 2((-1)^3 - 3(-1)(2^2)) = 2(-1 + 12) = 22.$ Using A and B defined in the previous section, we calculate  $B_5$ .

$$
A = 12 + 22 - 02 - 02 + (2, 0, 0)\n12 + (-2)2 - 02 - 02\n= 10\n
$$
B = 12 + 02 - 22 - 02 + (0, 2, 0)\n12 + 02 - (-2)2 - 02 + 12 + 02 - 02 - 22 + (0, 0, 2)\n12 + 02 - 02 - (-2)2\n= -3 \cdot 4 = -12.
$$
 (2, 0, 0)
$$

#### EXAMPLES 3

Finally,  $B_5 = A - B = 10 - (-12) = 22$ . It follows that  $A_5 = B_5$ .

## 3. Program

The Haskell program  $\text{1bnt.hs}$  calculates  $A_p$  and  $B_p$  for the first 100 odd primes. It can be easily modified to calculate any number of primes, subject of course to the computing power of the hardware on which it is run. Please see the comments in the source code.

The author is a novice programmer, and so the program can likely be greatly optimized. On a mid-2012 Macbook Pro 2.3 GHz Intel Core i7, execution time was about 9 minutes 40 seconds compiled and about 20 minutes interpreted.

The result follows:

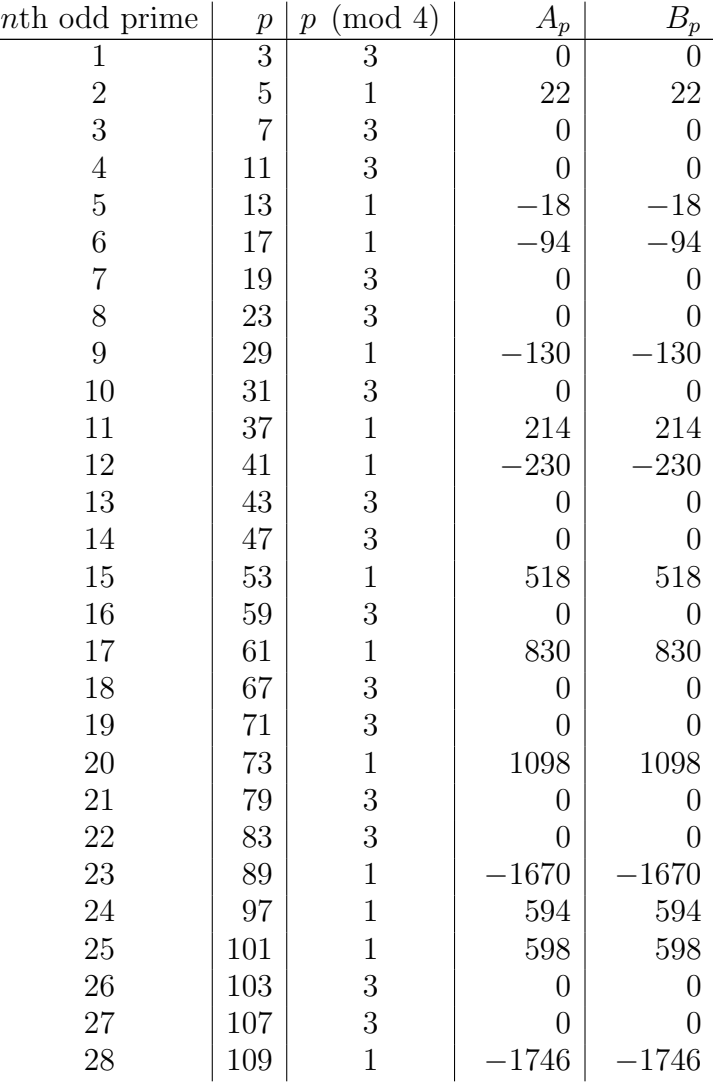

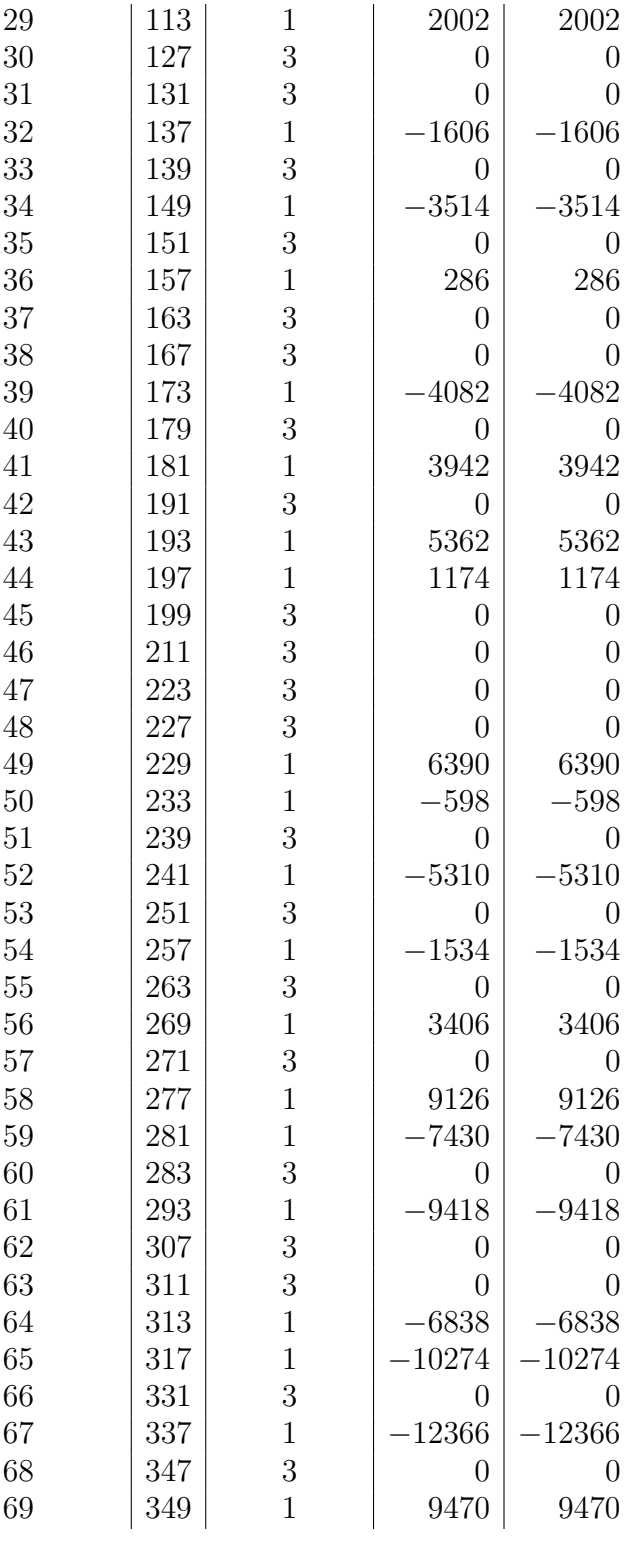

EXAMPLES 5

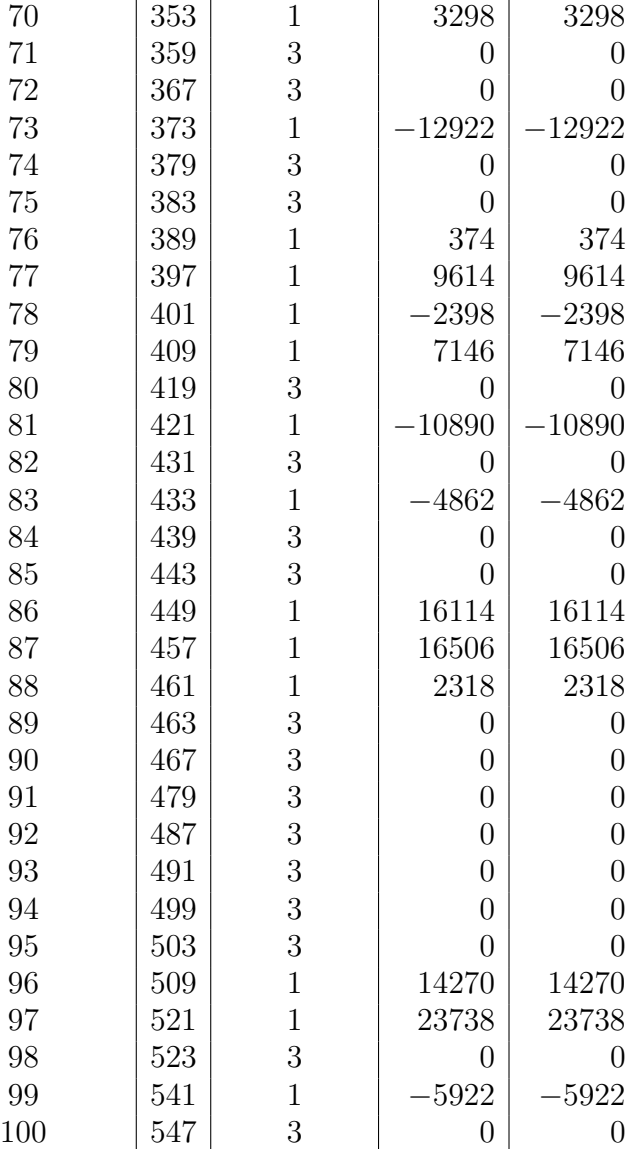